## ВИЩИЙ НАВЧАЛЬНИЙ ЗАКЛАД УКООПСПІЛКИ «ПОЛТАВСЬКИЙ УНІВЕРСИТЕТ ЕКОНОМІКИ І ТОРГІВЛЬ»

Навчально-науковий інститут денної освіти Кафедра готельно-ресторанної та курортної справи

> ЗАТВЕРДЖУЮ Завідувач кафедри

Mauri **T.B. Капліна** (nimud)

«31 » серпня 2022 р.

#### РОБОЧА ПРОГРАМА

навчальної дисципліни «Автоматизоване проектування об'єктів готельної індустрії»

освітня програма/спеціалізація «Готельно-ресторанна справа»

спеціальність 241 Готельно-ресторанна справа галузь знань 24 Сфера обслуговування

ступінь вищої освіти магістр<br>(билинр, магістр, доктор філософії)

Робоча програма навчальної дисципліни «Автоматизоване проектування об'єктів готельної індустрії» схвалена та рекомендована до використання в освітньому процесі на засіданні кафедри готельно-ресторанної та курортної справи

Протокол від «31» серпня 2022 року №1

Укладачі: Володько О.В, доцент, к.т.н.

### погоджено:

Гарант освітньої програми «Готельно-ресторанна справа» спеціальності Готельно-ресторанна справа ступеня магістр

H.B. Porona<br>
(initialize, nyimmus)<br>  $\frac{M}{2}$  =  $\frac{M}{2022}$  poky

# **ЗМІСТ**

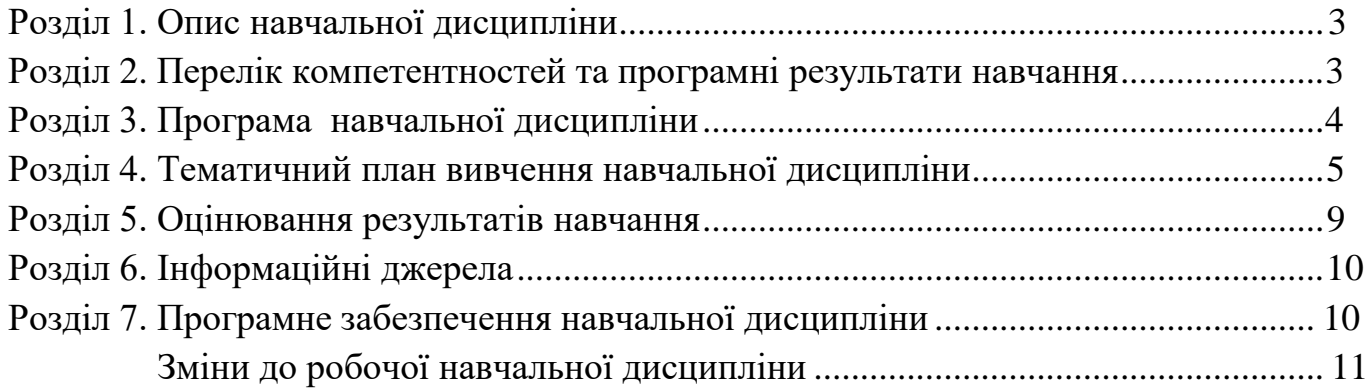

### **Розділ 1. Опис навчальної дисципліни**

<span id="page-3-0"></span>Таблиця 1.1 – Опис навчальної дисципліни «Автоматизоване проектування об'єктів готельної індустрії» для студентів спеціальності 241 «Готельно-ресторанна справа», освітня програма «Готельно-ресторанна справа»

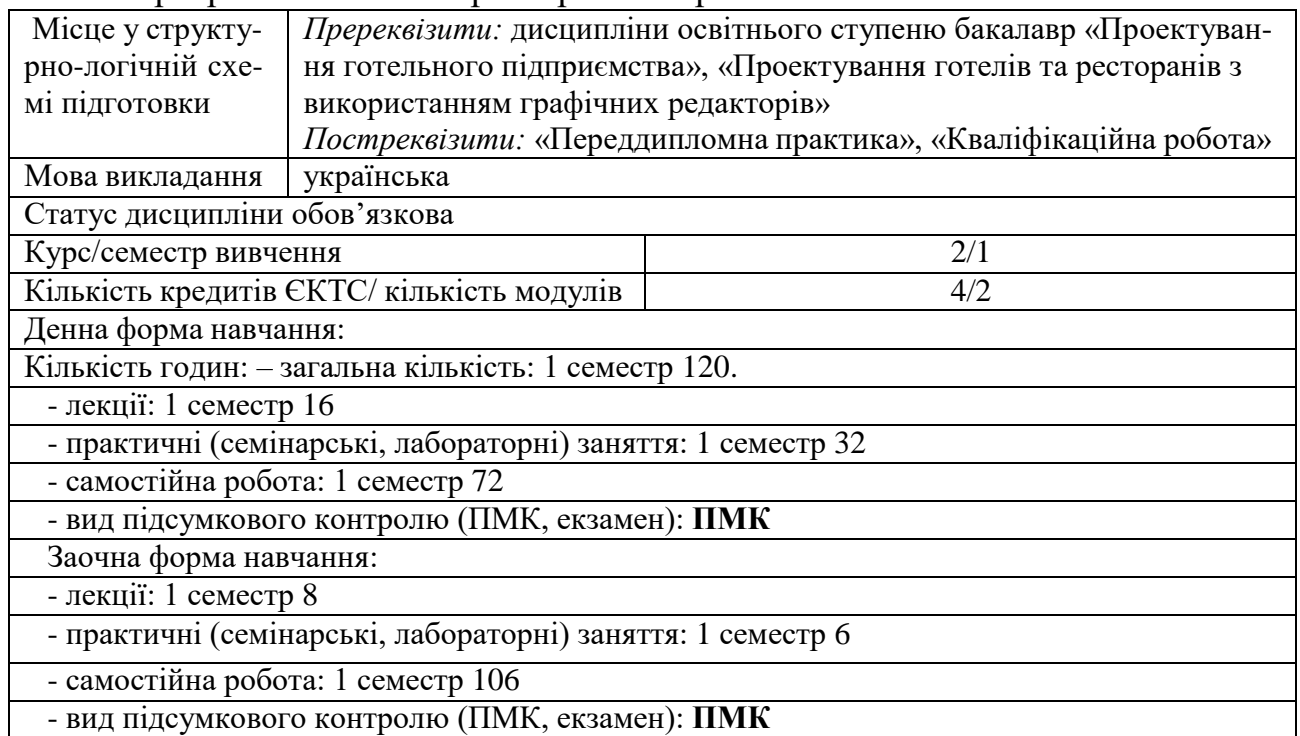

#### **Розділ 2. Перелік коментентностей, які забезпечує дана навчальна дисципліна, програмні результати навчання**

*Мета:* формування у студентів знань, умінь і навичок з автоматизованого проектування об'єктів готельної індустрії, необхідних для організації функціонування та модернізації підприємств готельно-ресторанного господарства.

Таблиця 2 – Перелік коментентностей, які забезпечує дана навчальна дисципліна, програмні результати навчання

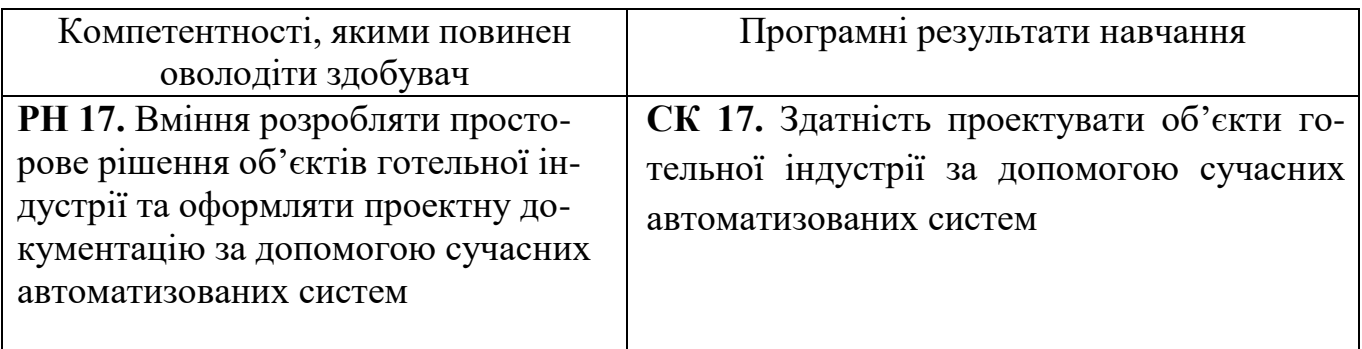

#### <span id="page-4-0"></span>**Розділ 3. Програма навчальної дисципліни**

## **Модуль 1. Проектування внутрішнього середовища об'єктів готельної індустрії**

#### **Тема 1. Основні принципи, норми та правила проектування об'єктів готельної індустрії з основами САПР**

[Мета і задачі вивчення курсу. Загальні відомості про систему автоматизованого про](http://www2.el.puet.edu.ua/st/mod/page/view.php?id=147936&q1)[ектування. Класифікація систем автоматизованого проектування.](http://www2.el.puet.edu.ua/st/mod/page/view.php?id=147936&q1) [Норми та правила](http://www2.el.puet.edu.ua/st/mod/page/view.php?id=147936&q3) [архітектурно-будівельного проектування об](http://www2.el.puet.edu.ua/st/mod/page/view.php?id=147936&q3)'єктів готельної індустрії. Конструктивні елементи [об](http://www2.el.puet.edu.ua/st/mod/page/view.php?id=147936&q3)'єктів готельного господарства із сучасних будівельних матеріалів: стіни і перегородки; внутрішні опори; перекриття і підлоги; покриття громадських будівель; вікна і двері; сходи, пандуси, рампи.

### **Тема 2. Теоретичні основи проектування об'ємно-планувальних рішень та внутрішніх [інтер'єрі](http://www2.el.puet.edu.ua/st/mod/glossary/showentry.php?eid=209846&displayformat=dictionary)в об'єктів готельної індустрії**

Основні характеристики організації внутрішнього простору об'єктів готельної індустрії. Рівні сприйняття [інтер'єру](http://www2.el.puet.edu.ua/st/mod/glossary/showentry.php?eid=209846&displayformat=dictionary). [Інтер'єр я](http://www2.el.puet.edu.ua/st/mod/glossary/showentry.php?eid=209846&displayformat=dictionary)к художня композиція. Світло-кольорові вирішення інтер'єрів. Психофізіологічні та ергономічні властивості кольорів. Еволюція [інтер'єру](http://www2.el.puet.edu.ua/st/mod/glossary/showentry.php?eid=209846&displayformat=dictionary) та трансформація історичних стилів у сучасних [інтер'єра](http://www2.el.puet.edu.ua/st/mod/glossary/showentry.php?eid=209846&displayformat=dictionary)х об'єктів готельної індустрії. [Інтер'єр г](http://www2.el.puet.edu.ua/st/mod/glossary/showentry.php?eid=209846&displayformat=dictionary)отелів у Романському стилі. [Інтер'єр г](http://www2.el.puet.edu.ua/st/mod/glossary/showentry.php?eid=209846&displayformat=dictionary)отелів у Готичному стилі. Ренесансний архітектурний стиль. [Інтер'єр г](http://www2.el.puet.edu.ua/st/mod/glossary/showentry.php?eid=209846&displayformat=dictionary)отелів у Стилі бідермейєр. Сучасні тенденції в дизайні [інтер'єру](http://www2.el.puet.edu.ua/st/mod/glossary/showentry.php?eid=209846&displayformat=dictionary).

#### **Тема 3. Тривимірне [моделювання](http://www2.el.puet.edu.ua/st/course/view.php?id=2548&q2) об'єктів готельної індустрії**

Тривимірне моделювання в графічному редакторі Компас- 3D. Робота з прикладною бібліотекою «Менеджер об'єкта будівництва». Опції діалогу. Висотні параметри. Створення та редагування поверху. Алгоритм створення фасаду з 3D-моделі [будівлі.](http://www2.el.puet.edu.ua/st/mod/glossary/showentry.php?eid=209780&displayformat=dictionary) 3D-моделювання в сучасних графічних редакторах.

### **Модуль 2. Проектування зовнішнього середовища об'єктів готельної індустрії**

#### **Тема 4. Проектування елементів зовнішнього середовища об'єктів готельної індустрії**

Класифікація складових міського [інтер'єру](http://www2.el.puet.edu.ua/st/mod/glossary/showentry.php?eid=209846&displayformat=dictionary) та прибудинкового простору об'єктів готельної індустрії. Ландшафтний дизайн, вертикальне озеленення, елементи благоустрою території об'єктів готельної індустрії. Композиційні прийоми проектування ландшафтних об'єктів. Зимові сади: прийоми архітектурно-ландшафтної організації. Традиційні та ексклюзивні засоби візуальної комунікації та реклами в дизайні об'єктів готельної індустрії. Розробка плану благоустрою території об'єктів готельної індустрії.

#### **Тема 5. Проектування інтер'єру мобільного простору для виїзного кейтерингового обслуговування споживачів**

Концепція мобільної архітектури та принципи сучасного кейтерингу. Сучасні тенденції трансформації простору. Проектування об'єктів готельної індустрії з трансформацією простору. Організація простору території виїзного кейтерингового обслуговування. 3D-візуалізація простору для виїзного кейтерингового обслуговування споживачів.

# **Розділ 4. Тематичний план навчальної дисципліни**

**Таблиця 4.1 - Тематичний план навчальної дисципліни «Автоматизоване проектування об'єктів готельної індустрії» для студентів спеціальності 241 «Готельно-ресторанна справа», освітня програма «Готельно-ресторанна справа» ступінь магістр**

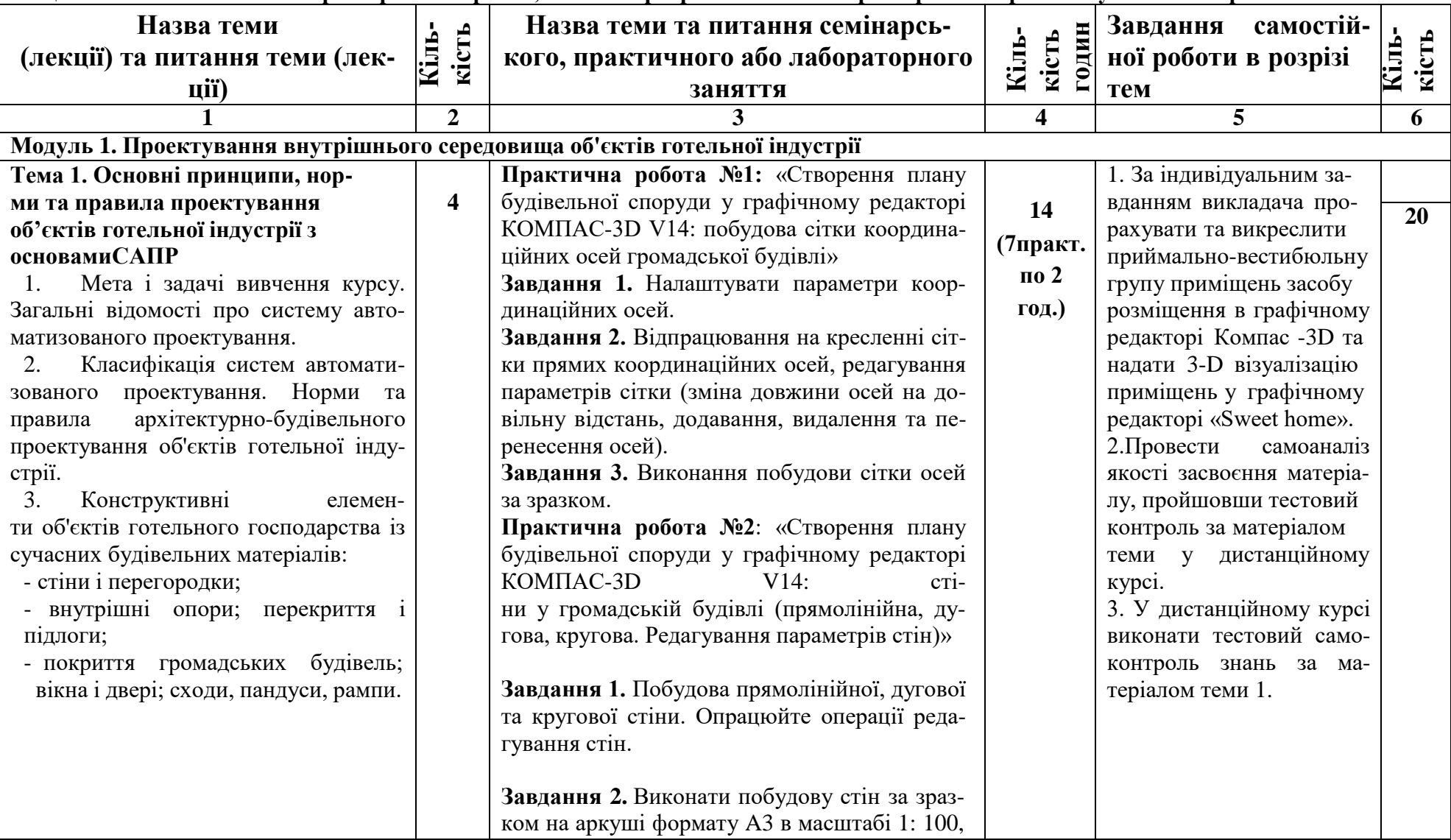

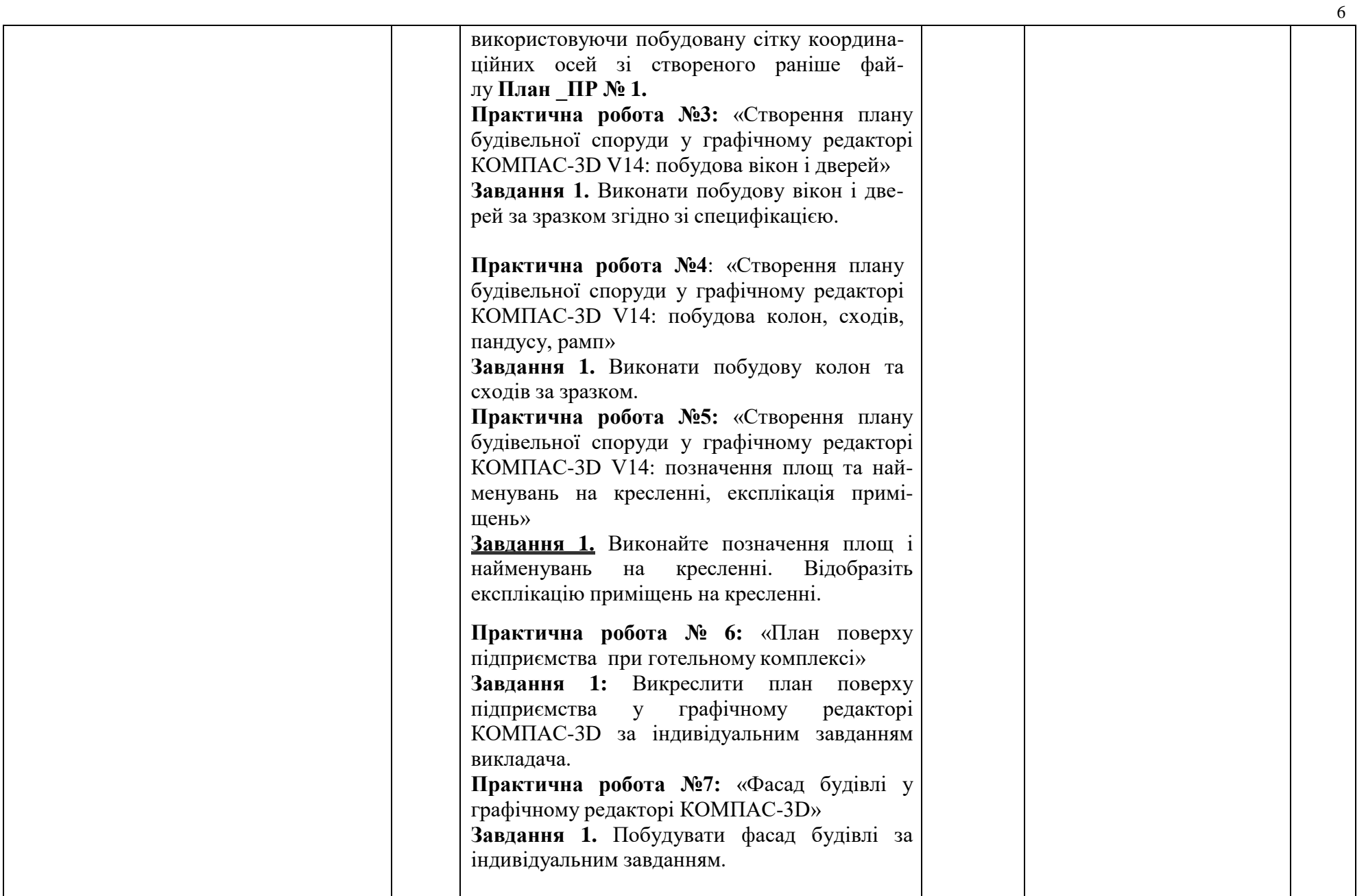

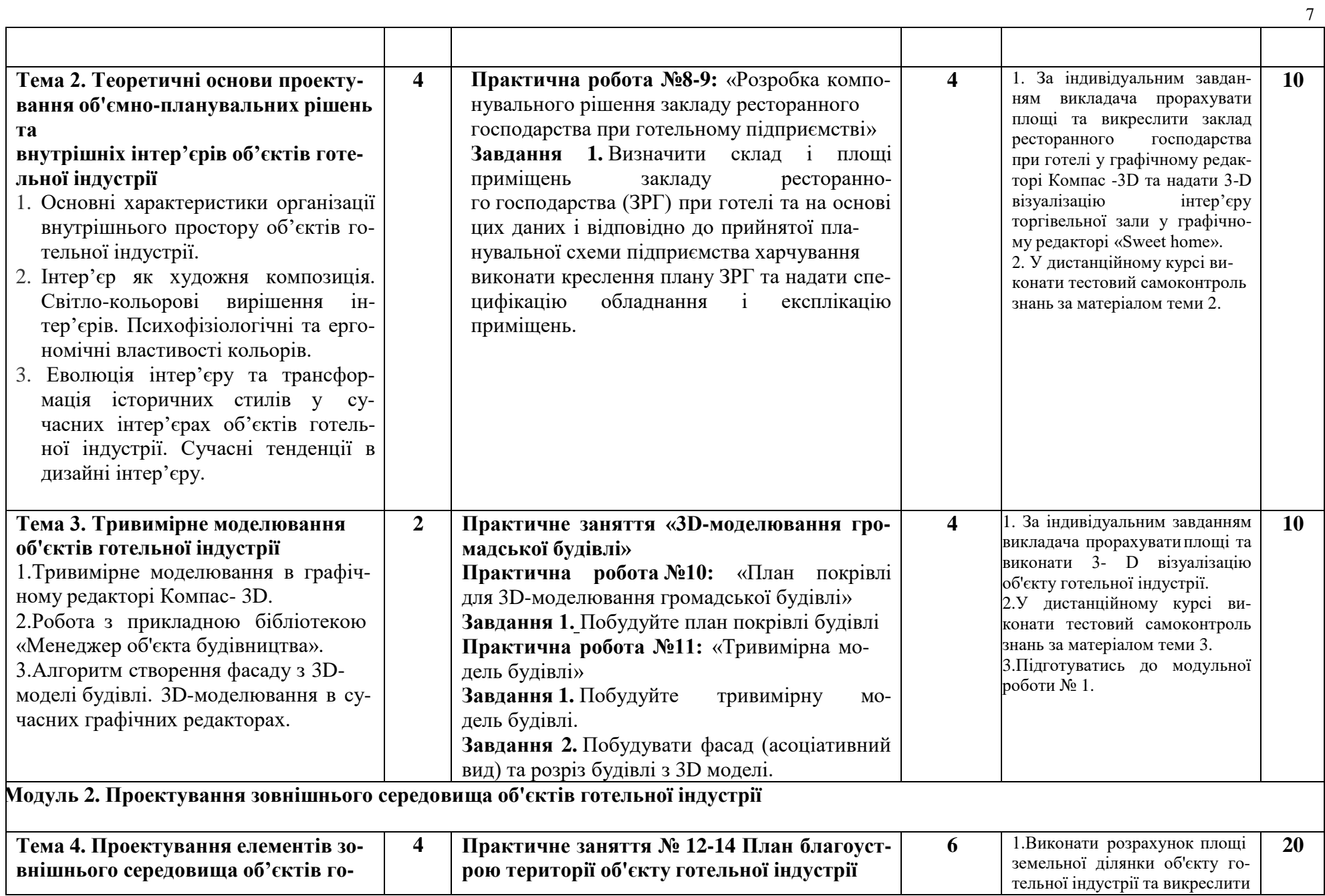

![](_page_8_Picture_474.jpeg)

#### **Розділ 5 Система оцінювання знань студентів**

#### Таблиця 5 – Розподіл балів за результатами вивчення навчальної дисципліни

![](_page_9_Picture_555.jpeg)

*Примітка: За додаткові види навчальних робіт ( участь у науковій роботі за тематикою дисципліни, олімпіаді, конференції тощо) нараховуються додаткові 10 балів до загальної підсумкової оцінки, але загальна підсумковаоцінка не може перевищувати 100 балів*.

#### **Політика вивчення навчальної дисципліни та оцінювання**

#### *Політика щодо термінів виконання, перескладання завдань поточного контролю; допуску до підсумкового*

*контролю*: усі завдання, передбачені програмою, мають бути виконані у встановлений термін; завдання, які здаються із порушенням термінів без поважних причин, оцінюються на нижчу оцінку (75 % від можливої максимальної кількості балів за вид діяльності). Перескладання модулів відбувається із дозволу провідного викладача за наявності поважних причин (наприклад, лікарняний). Порядок допуску студентів до екзаменаційної сесії: [http://puet.edu.ua/sites/defaul](http://puet.edu.ua/sites/default/files/poryadok_dopusku_studentiv_do_zalikovo- ekzamenaciynoyi_sesiyi.pdf) [t/files/poryadok\\_dopusku\\_studentiv\\_do\\_zalikovo-](http://puet.edu.ua/sites/default/files/poryadok_dopusku_studentiv_do_zalikovo- ekzamenaciynoyi_sesiyi.pdf) ekzamenaciynoyi\_sesiyi.pdf. Дострокова здача підсумкового контролю – згідно ДПСЯ М- 9-8.1-211-54-19 «Порядок надання студенту дозволу на дострокову здачу заліково-

екзаменаційної сесії» [\(http://puet.edu.ua/sites/default/files/poryadok\\_nadannya\\_dozvolu\\_na\\_dostrokovu\\_ekz\\_sesiyu.pdf](http://puet.edu.ua/sites/default/files/poryadok_nadannya_dozvolu_na_dostrokovu_ekz_sesiyu.pdf) ). *Політика щодо академічної доброчесності:* відповідно до «Положення про запобігання випадкам академічного плагіату» [\(http://puet.edu.ua/sites/default/files/polozhennya\\_pro\\_zapobigannya\\_vypadkiv\\_akademichnogo\\_plagiatu.pdf\)](http://puet.edu.ua/sites/default/files/polozhennya_pro_zapobigannya_vypadkiv_akademichnogo_plagiatu.pdf) під час роботи над матеріалом курсу не допустимо порушення академічної доброчесності.

*Політика щодо відвідування:* відвідування занять є обов'язковим компонентом, але за об'єктивних причин (воєнний стан в Україні, хвороба, працевлаштування, стажування) можливе відвідування занять дистанційно на платфор мі Moodle.

#### *Політика визнання та зарахування результатів навчання, здобутих шляхом неформальної та/або інформальної освіти:*

[http://puet.edu.ua/sites/default/files/polozhennya\\_pro\\_zarahuvannya\\_rezultativ\\_neformalnoyi\\_osvity\\_0.pdf..](http://puet.edu.ua/sites/default/files/polozhennya_pro_zarahuvannya_rezultativ_neformalnoyi_osvity_0.pdf)Графічне подан ня інформації щодо політики визнання та зарахування результатів навчання, здобутих шляхом неформальної та/або інформальної освіти: [http://puet.edu.ua/uk/neformalna-osvita.](http://puet.edu.ua/uk/neformalna-osvita)

*Політика стимулювання та мотивації навчання :* [здобувачі, я](http://puet.edu.ua/sites/default/files/polozhennya_pro_zarahuvannya_rezultativ_neformalnoyi_osvity_0.pdf)кі набирають 100 балів з курсу, отримують сертифікати з опанування сучасних графічних редакторів. За додаткові види навчальних робіт (участь у науковій роботі за тематикою дисципліни, олімпіаді, конференції тощо) студент може отримати додаткові 10 балів), що додаються до загальної підсумкової оцінки, але загальна підсумкова оцінка не може перевищувати 100 балів.

#### Таблиця 6 – Шкала оцінювання знань здобувачів вищої освіти за результатами вивчення навчальної дисципліни

![](_page_9_Picture_556.jpeg)

#### **Розділ 6. Інформаційні джерела**

#### **Основна**

- <span id="page-10-0"></span>1.Дистанційний курс «Автоматизоване проектування об`єктів готельної індустрії» для студентів спец. 241 «Готельно-ресторанна справа».
- 2.Новітні комп'ютерні технології. Кривий Ріг : Видавничий центр ДВНЗ «Криворізький національний університет», 2018. – Том XVI. – 317 с. : іл.
- 3. Компас -3D V14. Том 1-ЗАО АСКОН, 2015. 376 с.
- 3.Компас -3D V 14. Том 2-ЗАО АСКОН, 2015. 344 с.
- 4. Компас -3D V 14. Том 3-ЗАО АСКОН, 2015. 424 с.
- 5. George Omura with Brian Benton. Mastering AutoCAD 2016 and AutoCAD LT  $2016.$  – Published simultaneously in Canada,  $2021.$  –  $1046$  p.
- 6.ДБН Б.2.2-12:2019. Планування і забудова територій . Київ : Мінрегіонбуд України, 2019. – (Національний стандарт України).
- 7.ДБН Б.2.2-40:2018. «Інклюзівність будівель і споруд» . Київ : Мінрегіонбуд України, 2019. – (Національний стандарт України).
- 8.ДБН А.2.2-3-2014. Склад та зміст проектної документації на будівництво: .– [Чинний від 2014-10-01].– К.: Мінрегіонбуд України, 2014.– 33 с. – (Національний стандарт України).

9. Кепко О.І., Чумак Н.М. Комп'ютерне проектування садово-паркових об'єктів: Навч. посібн. Умань: «Візаві», 2020. 196 с.

- 10.Володько О.В., Діговець О.О. Особливості проектування готелів ділового призначення: Збірник наукових статей магістрів навчально-наукового інституту харчових технологій, готельно-ресторанного та туристичного бізнесу, ПУЕТ:  $2020. - C.18-22.$ 
	- 11. Володько О.В., Озерний В.В. Моделювання концептуального готелю категорії «\*\*\*\*\*» в графічному редакторі «Sweet Home-3d»/ Збірник тез Міжнародної наукової студентської конференції за підсумками науководослідних робіт студентів за 2020 рік, присвяченої 60-річчю «Актуальні питання розвитку науки та забезпечення якості освіти у ХХІ столітті» Полтавського університету економіки і торгівлі (30–31 березня 2021 року). Полтава ПУЕТ 2021 р. С.180-181.

#### **Додаткова література**

- 1. ДБН Б.2.2-5:2018 : «Захисні споруди цивільного захисту» . Київ : Мінрегіонбуд України, 2018. .– 28 с. – (Національний стандарт України).
- 2. Люсія Бондар PRODUCT DESIGN IN UKRAINE. Предметний дизайн в Україні. Меблі, освітлення, декор. К. : Видавництво: ТОВ «УКМГРУПА»,  $2021. - 192$  c.
- 3. Сьомка С. В., Антонович Є. А. Дизайн інтер'єру, меблів та обладнання : підручник. – Київ : Видавництво Ліра-К, 2018. – 400 с.
- 4. Крижановская Н. Я., Вотінов М. А., Смірнова О. В. Основи ландшафтної архітектури та дизайну : підручник. Харків : ХНУМГ ім. О. М. Бекетова, 2019. – 348 с.

### **Розділ 7. Програмне забезпечення навчальної дисципліни**

- <span id="page-11-0"></span>Пакет програмних продуктів Microsoft Office.
- Програма для проектування дизайну інтер'єрів «Sweet home 3D».
- Графічний редактор «Компас -3D» V14.
- Графічний редактор «AUTOCAD» 2016.

# **ВИЩИЙ НАВЧАЛЬНИЙ ЗАКЛАД УКООПСПІЛКИ «ПОЛТАВСЬКИЙ УНІВЕРСИТЕТ ЕКОНОМІКИ І ТОРГІВЛІ» Навчально-науковий інститут денної освіти**

**Кафедра готельно-ресторанної та курортної срави**

#### **Зміни до робочої програми навчальної дисципліни**

навчальна дисципліна «Автоматизоване проектування об'єктів готельної індустрії»

освітня програма «Готельно-ресторанна справа»

спеціальність «Готельно-ресторанна справа»

(код) (назва спеціальності) 241

галузь знань Сфера обслуговування

(код) (назва галузі знань) 24

ступінь вищої освіти магістр

(бакалавр, магістр, доктор філософії)

**на 2022–2023 навчальний рік для набору 2022 р.**

Зміни до робочої програми обговорені та

схвалені на засіданні кафедри

«31» серпня 2022р.

протокол №1

Завідувач кафедри

 $\frac{\sqrt{m} \sqrt{\sqrt{m}} \cdot T \cdot B}{\sinh m}$ . The Kannina

### **Полтава 2022**

Таблиця 1.1 – Опис навчальної дисципліни «Автоматизоване проектування об'єктів готельної індустрії» для студентів спеціальності 241 «Готельно-ресторанна справа», освітня програма «Готельно-ресторанна справа»

![](_page_13_Picture_302.jpeg)

Таблиця 2 – Перелік коментентностей, які забезпечує дана навчальна дисципліна, програмні результати навчання

![](_page_13_Picture_303.jpeg)

# **Розділ 4. Тематичний план навчальної дисципліни**

![](_page_14_Picture_575.jpeg)

![](_page_14_Picture_576.jpeg)

![](_page_15_Picture_459.jpeg)